## Cheatography

## Django 1.8 Best Practices Cheat Sheet by [zejuniortdr](http://www.cheatography.com/zejuniortdr/) via [cheatography.com/23287/cs/5103/](http://www.cheatography.com/zejuniortdr/cheat-sheets/django-1-8-best-practices)

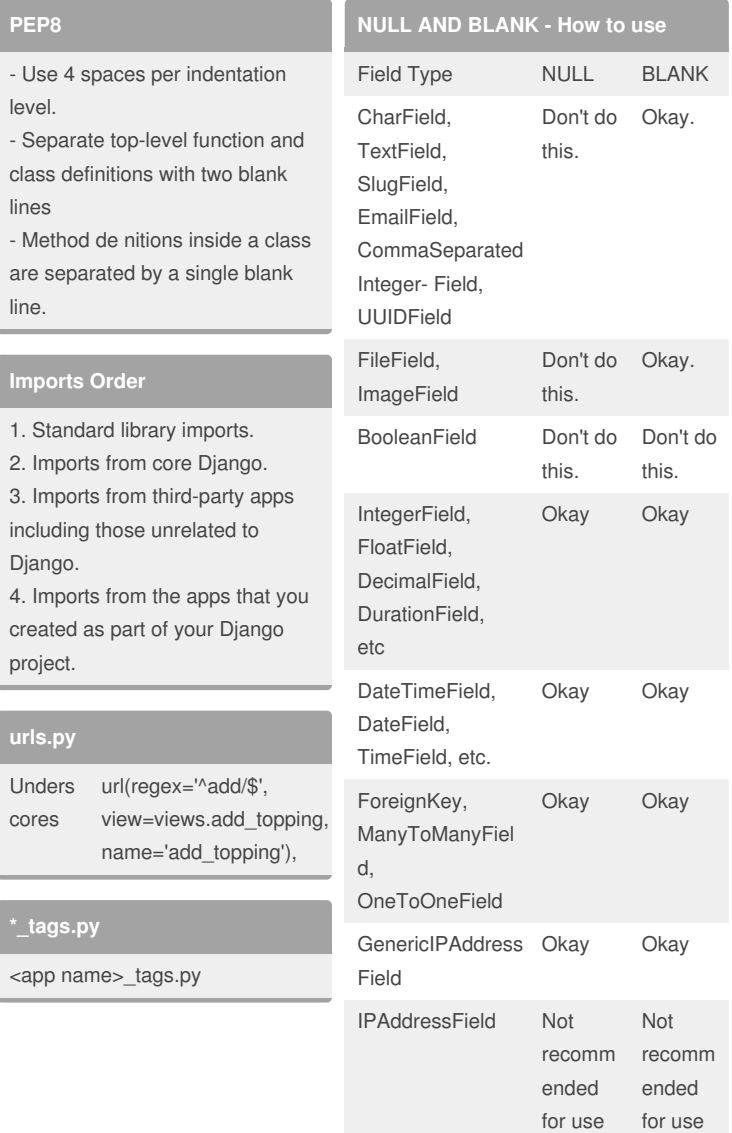

## By **zejuniortdr**

[cheatography.com/zejuniortdr/](http://www.cheatography.com/zejuniortdr/)

Not published yet. Last updated 3rd September, 2015. Page 1 of 1.

Sponsored by **Readability-Score.com** Measure your website readability! <https://readability-score.com>